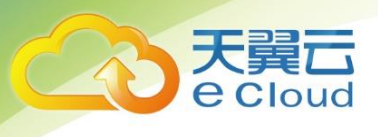

# **精品专线** 用户使用手册

**中国电信股份有限公司云计算分公司**

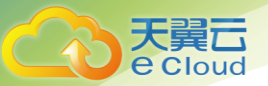

错误!文档中没有指定样式的文字。

## 目录

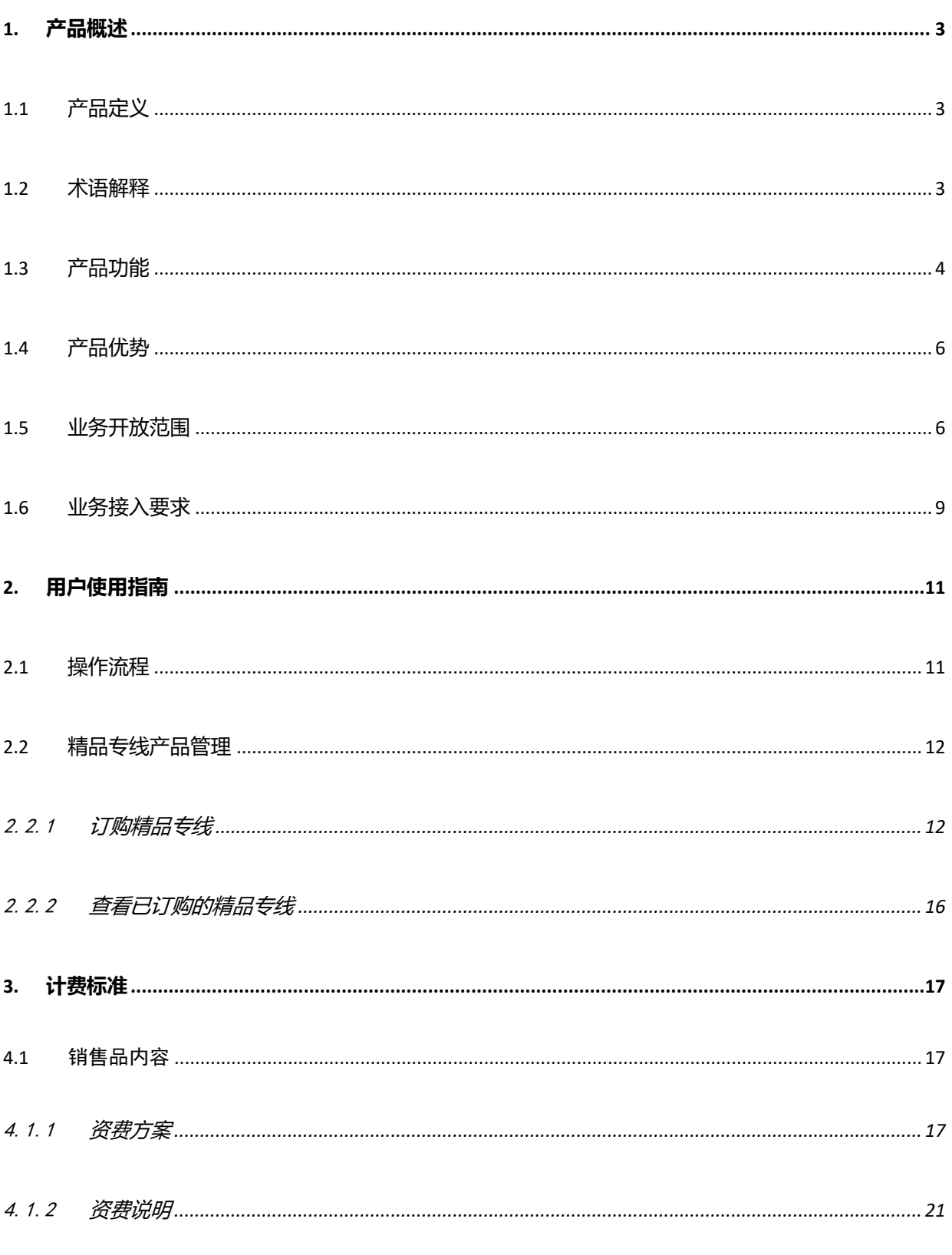

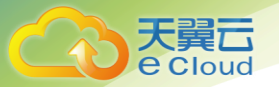

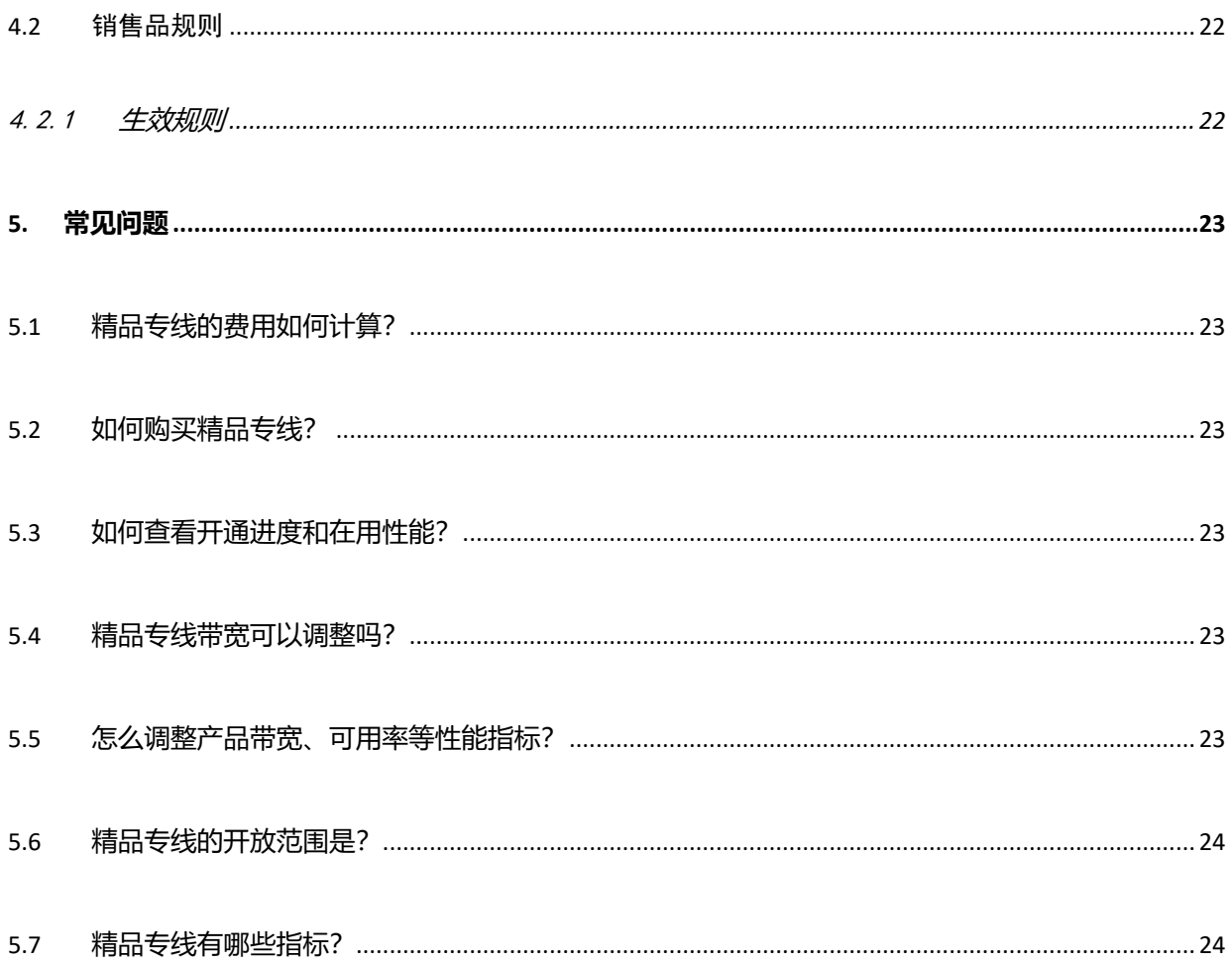

## 1. 产品概述

## <span id="page-3-1"></span>1.1 **产品定义**

<span id="page-3-0"></span>**e** Cloud

OTN 精品专线: 是依托中国电信政企高质量专线承载网络(新一代 OTN 精品光网), 为客户提供高 质量、大带宽、低时延、灵活接入、带宽随选、智能可视、云网融合的专线产品,具备超快开通、带宽 随选、超低时延、超大速率、超高可靠、超广覆盖、业务可视、云网一体八大特性。

### <span id="page-3-2"></span>1.2 **术语解释**

### ⚫ **OTN**

光传送网(optical transport network)简称 OTN, 网络的一种类型, 是指在光域内实现业务信号的 传送、复用、路由选择、监控,并且保证其性能指标和生存性的传送网络。

### ⚫ **电路可用率**

电路可用率是指业务能够为用户提供正常服务的时间占服务总时间的月平均值。电路可用率分为 3 个等级,各等级的质量性能指标(月统计平均值)如下:

1.AAA: 可用率指标为 99.99%, 客户双接入双设备, 形成两条端到端电路, 每条电路从局端开始全 程端到端 1+1 主备保护, 50ms 保护倒换。

2. AA: 可用率指标为 99.95%, 客户单接入单设备, 电路从 CPE 开始全程端到端 1+1 主备保护, 50ms 保护倒换。

3. A: 可用率指标为 99.9%, 客户单接入单设备, 电路从局端开始全程端到端 1+1 主备保护, 50ms 保护倒换。可承诺 50ms 保护倒换为网络级承诺, 业务级倒换时间需客户设备同样具备相应倒换 机制。

#### ⚫ **端到端时延**

**e** Cloud

端到端时延是指客户侧传输设备之间双向往返传输时延,时延抖动是指时延的变化范围。时延与时 延抖动指标分为 2 个等级

T1 级:金融专网级时延承诺,骨干网单向时延不超过 5.5ms/1000km(距离为光缆线路距离),业 务节点所在城市间采用直达波道路由,具体城市间时延值以集团公布的金融专网城市名称和时延矩阵为 准(当前金融专网城市为北京、上海、广州、深圳、杭州、成都、南京、武汉、西安、郑州、东莞、大 连、合肥,共计 13 个,城市间骨干单向时延参照附件 7)。本地接入优化,单向时延不超过 1ms。

2. T2 级: 端到端单向时延参考值小于 8ms/1000km, 不承诺。

#### ⚫ **误码/丢帧率**

误码/丢帧率是精品专线的基本质量指标,不区分等级。对于 SDH/OTN 接口接入业务: 24 小时误 码监视暂定为无误码;对于以太网接口接入业务: 丢帧率指标暂定为≤1× 。丢帧率指一定时间内以太网 帧在传输接入设备之间传送过程中丢掉的帧数占总发送帧数的百分比。

## <span id="page-4-0"></span>1.3 **产品功能**

**精品专线是依托中国电信政企高质量专线承载网络(OTN)网络,为客户提供高质量、大带宽、低 时延、灵活业务接入、支持带宽/SLA 调整、资源可视的专线产品,具备以下功能:**

### 大翼口 e Cloud

### **业务端到端带宽保证**

OTN 精品专线采用 OTN 承载网络为客户提供 2M-100G 的端到端业务承载通道,带宽保证。

### **多业务承载功能**

OTN 精品专线能够透传上层业务, 能够承载数据、语音和视频等多种业务

### **客户组网透明**

客户节点之间通过二层及以下方式互联,客户侧路由信息无需发给运营商。

### **客户接入方式灵活**

客户端可采用 SDH、以太网、OTN 多种接口接入,灵活便捷。推荐采用低成本的以太网接口接入。

### **业务质量分等级提供**

客户业务的主要质量和服务指标分等级承诺,客户可根据需求选择不同质量等级(普通 /A/AA/AAA)。

### **带宽灵活调整**

在客户端和局端设备端口速率允许的范围内,可以根据客户需求增加或减少带宽而不需频繁更换客 户端和局端设备,带宽调整灵活。

### **业务可视**

客户可通过自服务门户/客户端查询电路连接状态、时延、流量、丢包率/误码率,带宽/保护等级的 自助调整。

### **云网融合**

大翼石 e Cloud

结合中国电信的云资源服务能力,产品为用户提供统一受理、统一开通、统一运维的"云+网"服 务。

## <span id="page-6-0"></span>1.4 **产品优势**

⚫ **超快开通**

七个工作日开通,设备采购三个工作日完成,有资源分钟级开通。

### ⚫ **安全可靠**

端到端硬管道物理隔离,全网提供 1+1 主备保护, 50ms 自动恢复, 多种技术手段提供全网 99.99% 可用率。

### **● 随选可视**

提供业务门户,客户可在门户按需自助调整业务带宽,硬件条件满足下分钟级生效,进行进度管控、 状态查看。

### ⚫ **云网一体**

网络一期覆盖 128 城市,并逐步覆盖全国,全面接入天翼云资源池和 IDC 机房,提供一网通达、云网 一体服务。

## <span id="page-6-1"></span>1.5 **业务开放范围**

OTN 精品专线产品的 A、Z 端须在中国境内 (港澳台除外), 通达范围为中国电信政企高质量专线承

载网络(OTN)覆盖的节点所在地。

大 e Cloud

1.T1 级:金融专网级时延承诺,骨干网单向时延不超过 5.5ms/1000km (距离为光缆线路距离), 业 务节点所在城市间采用直达波道路由,本地接入优化,单向时延不超过 1ms。当前金融专网城市为北京、 上海、广州、深圳、杭州、成都、南京、武汉、西安、郑州、东莞、大连、合肥,共计 13 个。

2. T2 级: 端到端单向时延参考值小于 8ms/1000km, 不承诺。 T2 级可开通 128 个城市, 列表如下:

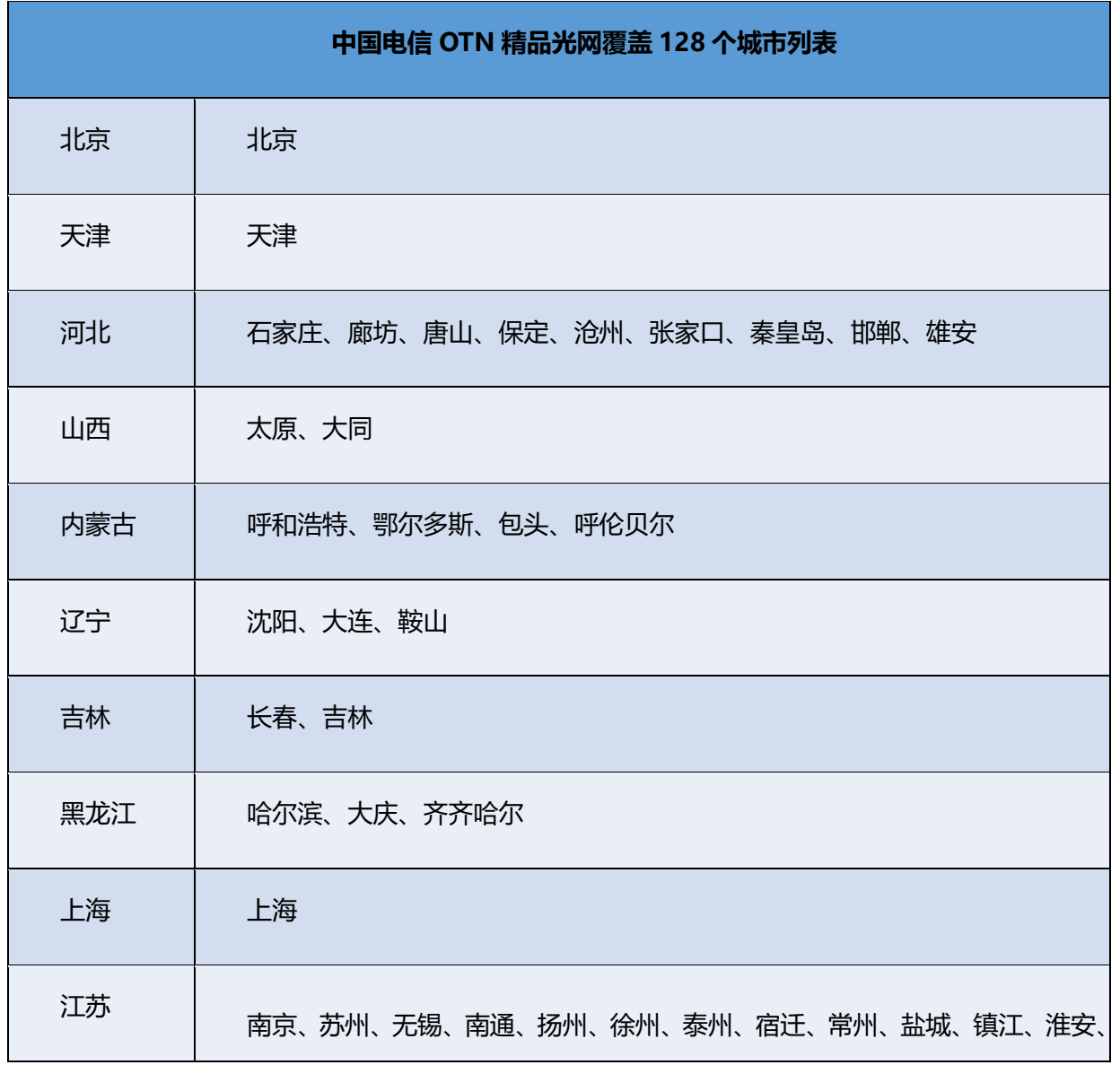

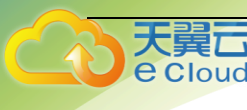

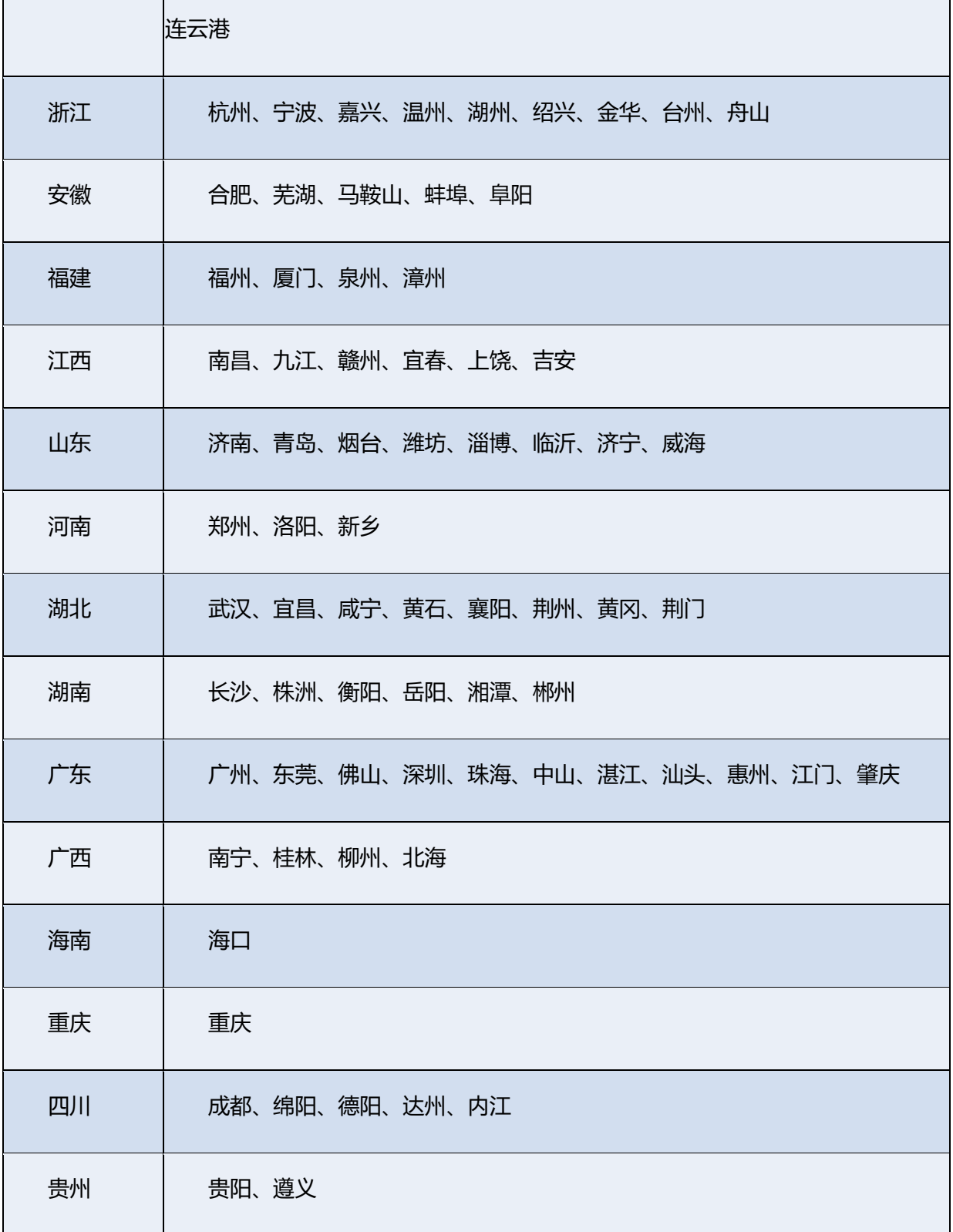

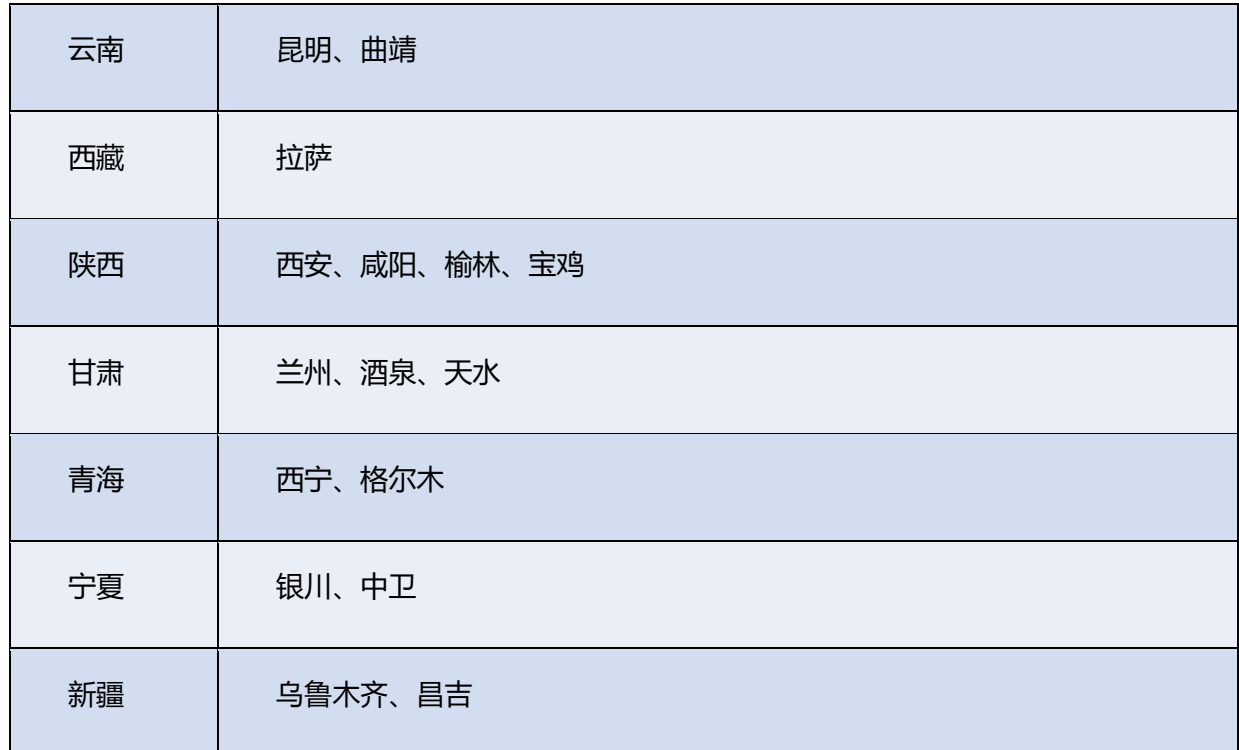

以上可开通城市仅为文档编写时为准,后续如有新增城市,请以精品专线订购页可选城市为准。

## <span id="page-9-0"></span>1.6 **业务接入要求**

天翼<br>**こ**<br>e cloud

OTN 精品专线通过接入型 OTN 设备接入客户业务,可以支持的接口类型如下表所示:

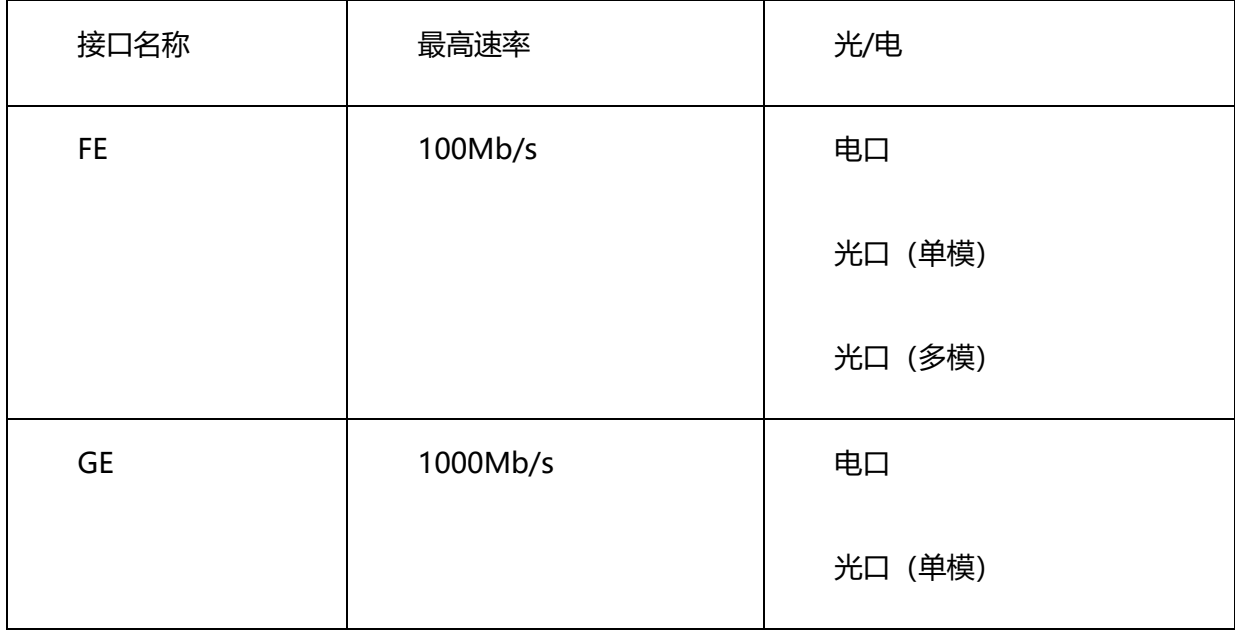

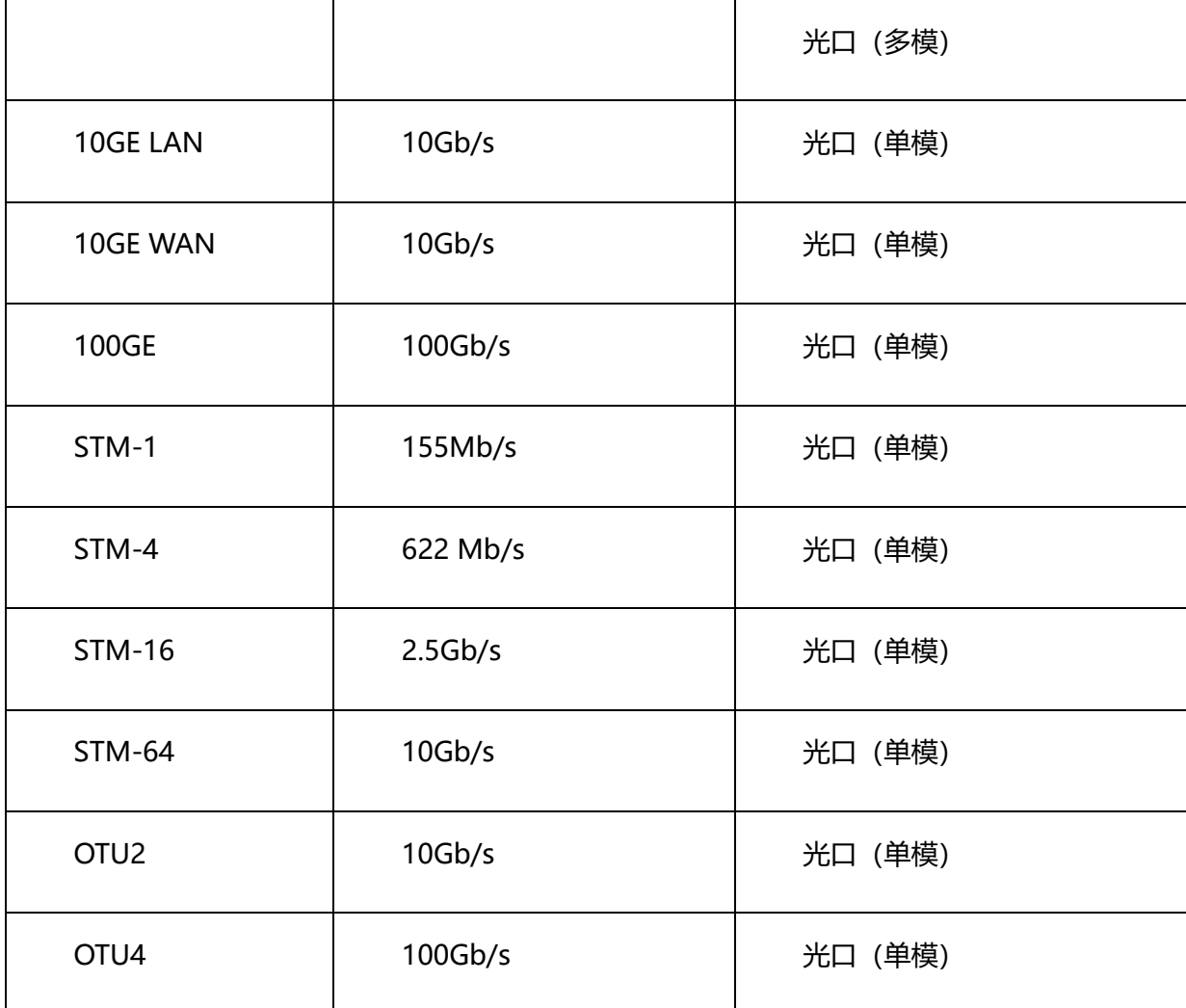

天翼<br>e cloud

对于采用以太网接口接入的业务,原则上要求与客户设备连接的接入设备根据客户购买的带宽进行限

速配置。为了保证业务的正常传送,接入设备应具备足够的 MTU 能力,最大可支持 9600byte。

与客户设备连接的接入型 OTN 设备可以放置在客户机房,也可以放置在局端机房。

<span id="page-11-0"></span>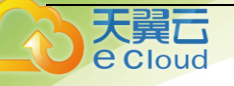

# 2. 用户使用指南

## <span id="page-11-1"></span>2.1 **操作流程**

当两个站点需要超大速率,超低时延,带宽随选等业务需求时,可开通中国电信 OTN 精品专线业务。

OTN 精品专线业务开通流程[如图](https://support.huaweicloud.com/qs-cc/zh-cn_cc03.html#zh-cn_cc03__fig6390621438) 1 所示。

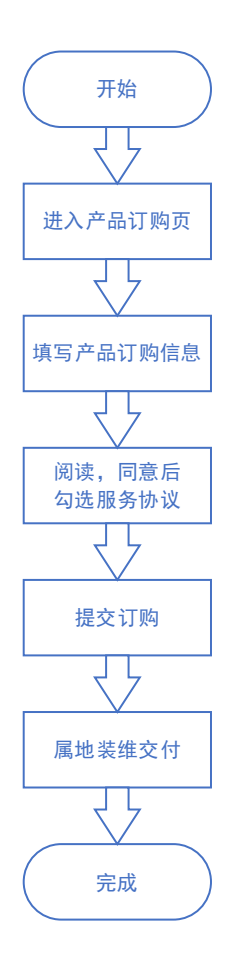

图 1

## <span id="page-12-0"></span>2.2 **精品专线产品管理**

## <span id="page-12-1"></span>2.2.1 **订购精品专线**

**操作场景**

天翼云 **e** Cloud

用户开始订购精品专线。

### **操作步骤**

1、登录天翼云官网, 选择精品专线产品页, 点击"立即开通"按钮。

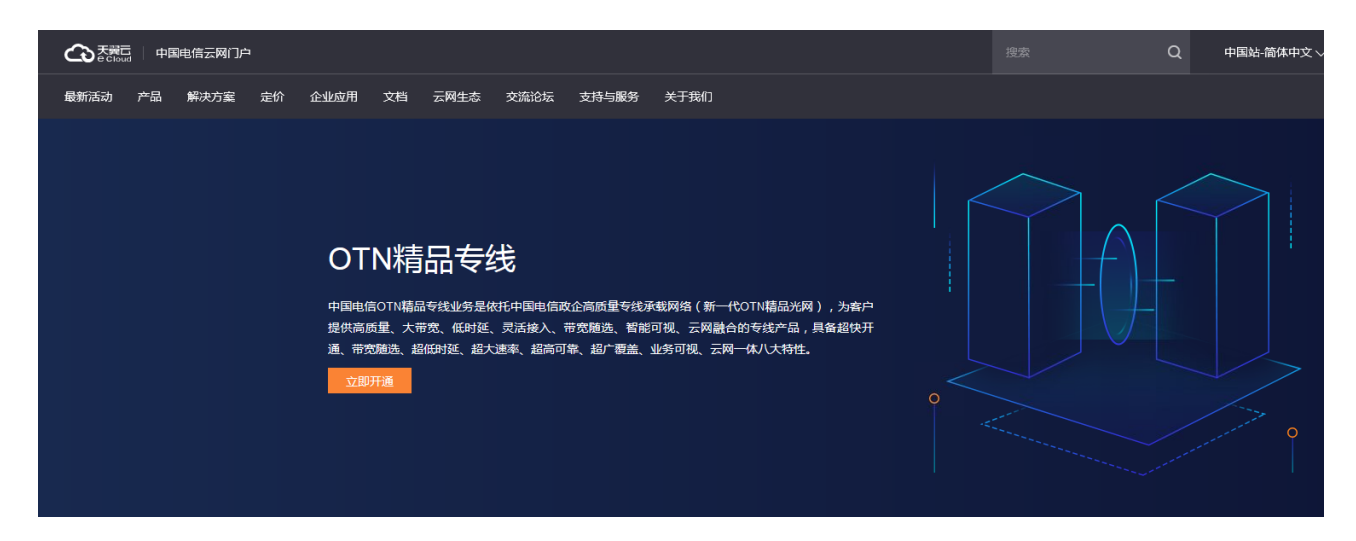

2、进入精品专线订购页,填写精品专线订购信息:

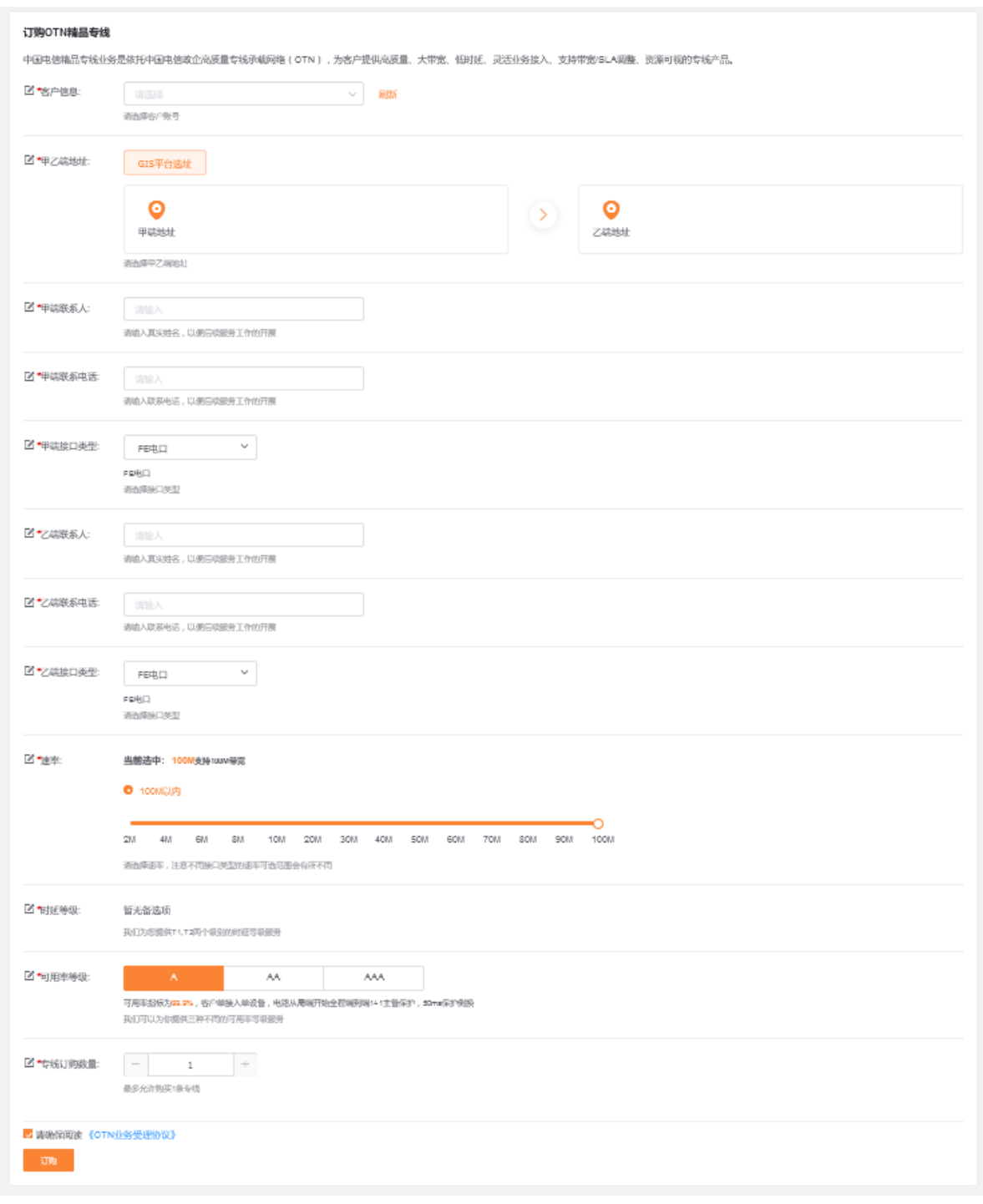

客户信息: 请选择客户账号

**心天翼云** 

甲乙端地址:通过 GIS 平台输入 "省/市/区"和详细地址选择甲乙端地址。在地址列表中选择您的

详细地址,然后点击"选择";甲乙端地址全部选择之后,点击页面下面的"确定"按钮,完成甲乙 端地址选择。

天翼云 e Cloud

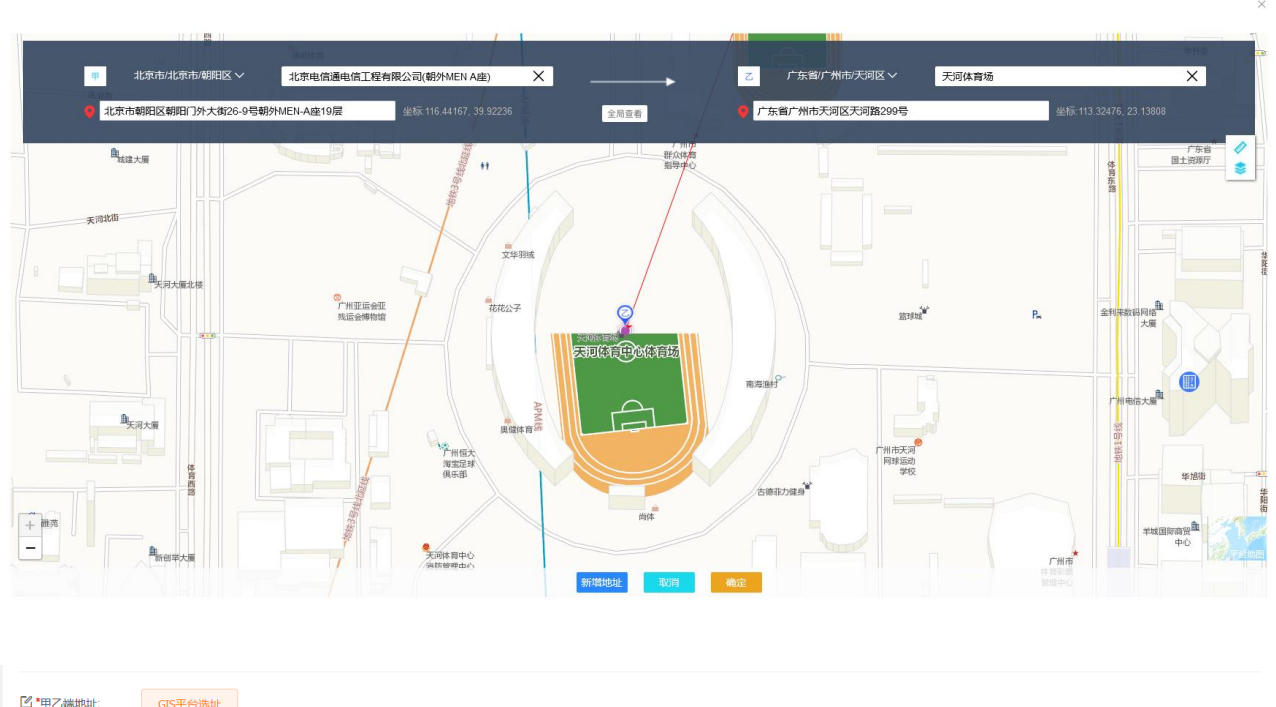

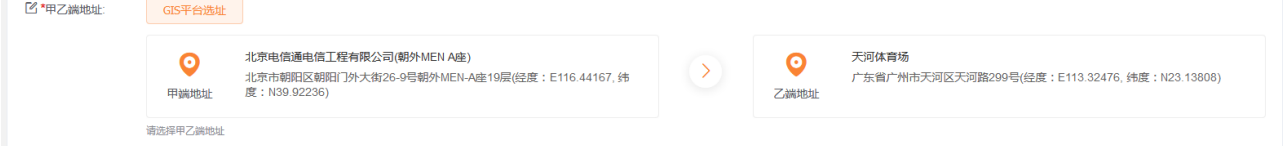

甲端联系人:填写甲端客户侧联系人,请输入真实姓名,以便后续服务工作的开展。

甲端联系人电话:填写联系人电话,以便后续服务工作的开展。

甲端接口类型: 选择甲端使用精品专线的网络端口接口类型。

乙端联系人:填写乙端客户侧联系人,请输入真实姓名,以便后续服务工作的开展。

乙端联系人电话:填写联系人电话,以便后续服务工作的开展。

乙端接口类型:选择乙端使用精品专线的网络端口接口类型。

速率:选择订购精品专线的速率,请注意不同接口类型的速率可选范围会有所不同。

时延等级: 我们为您提供 T1, T2 两个级别的时延等级服务

**e** Cloud

 T1:金融专网级时延,骨干网光缆距离单向时延不超过 5.5ms/1000km,本地接入单向时延 不超过 1ms, 13 个金融城市可开通; 时延等级资费系数: 1.8

 T2:端到端单向时延参考值小于 8ms/1000km,不承诺;128 个城市可开通;时延等级资费 系数:1.2

可用率等级:我们可以为你提供三种不同的可用率等级服务,可选择 A 级、AA 级、AAA 级。

A 级: 可用率指标为 99.9%, 客户单接入单设备, 电路从局端开始全程端到端 1+1 主备保护, 50ms 保护倒换

AA 级:可用率指标为 99.95%, 客户单接入单设备, 电路从 CPE 开始全程端到端 1+1 主备保 护,50ms 保护倒换

AAA 级:可用率指标为 99.99%, 客户双接入双设备, 形成两条端到端电路, 每条电路从局端 开始全程端到端 1+1 主备保护, 50ms 保护倒换

专线订购数量:当期提供订购 1 条专线。

服务协议:请认真阅读,同意后勾选同意业务服务协议。

订购:以上信息确认无误后,请点击订购按钮,提交精品专线订购订单。

## <span id="page-16-0"></span>2.2.2 **查看已订购的精品专线**

### **操作场景**

天翼<br>Pecloud

用户订购精品专线之后,可通过"产品→产品中心→产品视图"查看已订购的精品专线业务。

### **操作步骤**

登录官网门户,点击"产品"进入"产品中心",在"产品视图"中选择"精品专线",查看已开通的 产品实例信息。

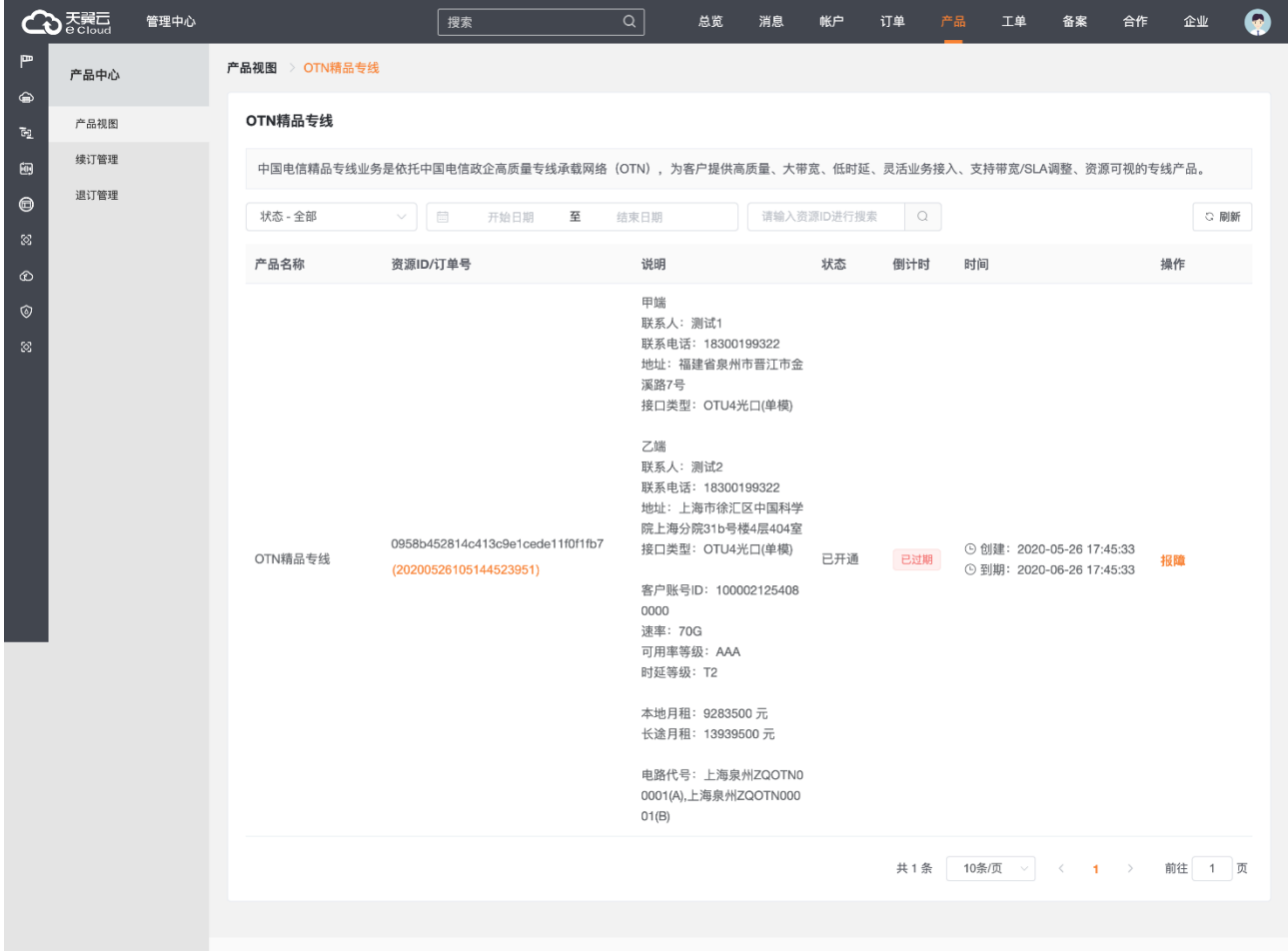

# 3. 计费标准

## <span id="page-17-1"></span>4.1 销售品内容

<span id="page-17-0"></span>天翼<br>**E** Cloud

### <span id="page-17-2"></span>4.1.1 **资费方案**

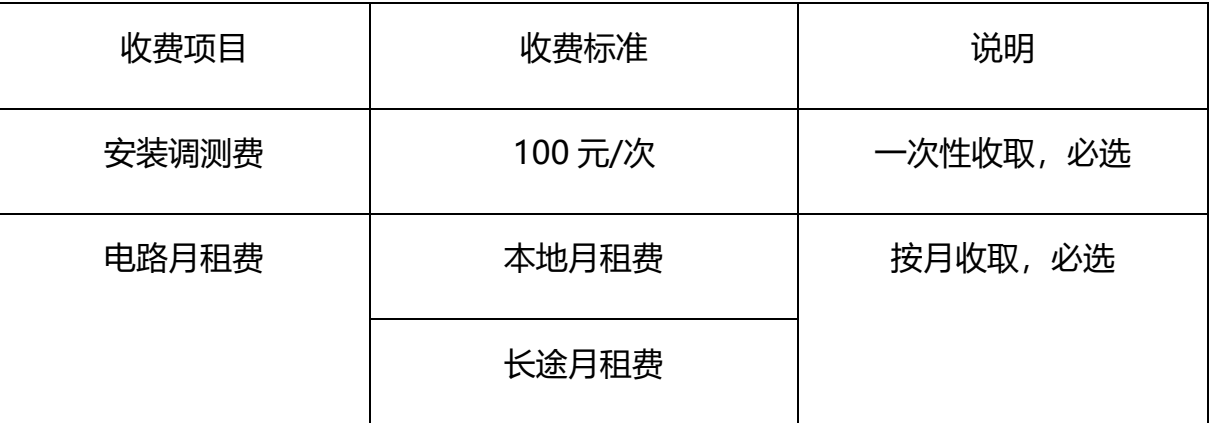

精品专线业务资费由安装调测费和电路月租费组成。

- 1) 安装调测费包括安装调测和局端配置数据需一次性收取的费用,每个客户每次收 取 100 元。
- 2) 电路月租费指客户租用精品专线所产生的月度使用费用,按照公式计算得到,电 路月租费公式为:

电路月租费=资费系数×标准资费

资费系数与可用率等级和时延等级有关,如下表:

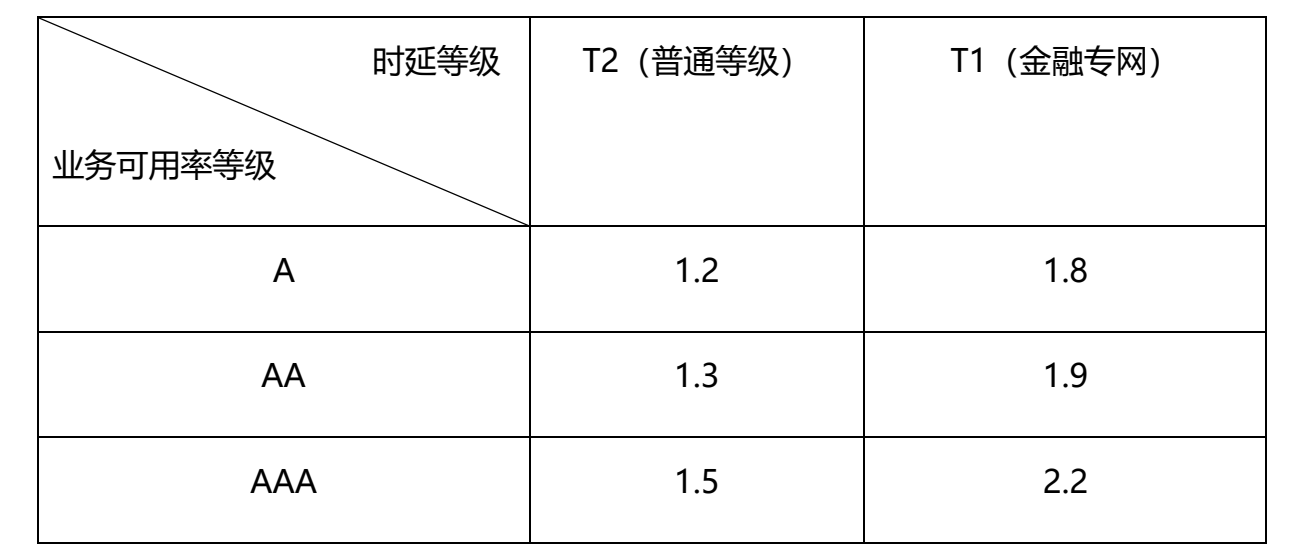

标准资费与业务带宽有关,如下表:

天翼<br>e cloud

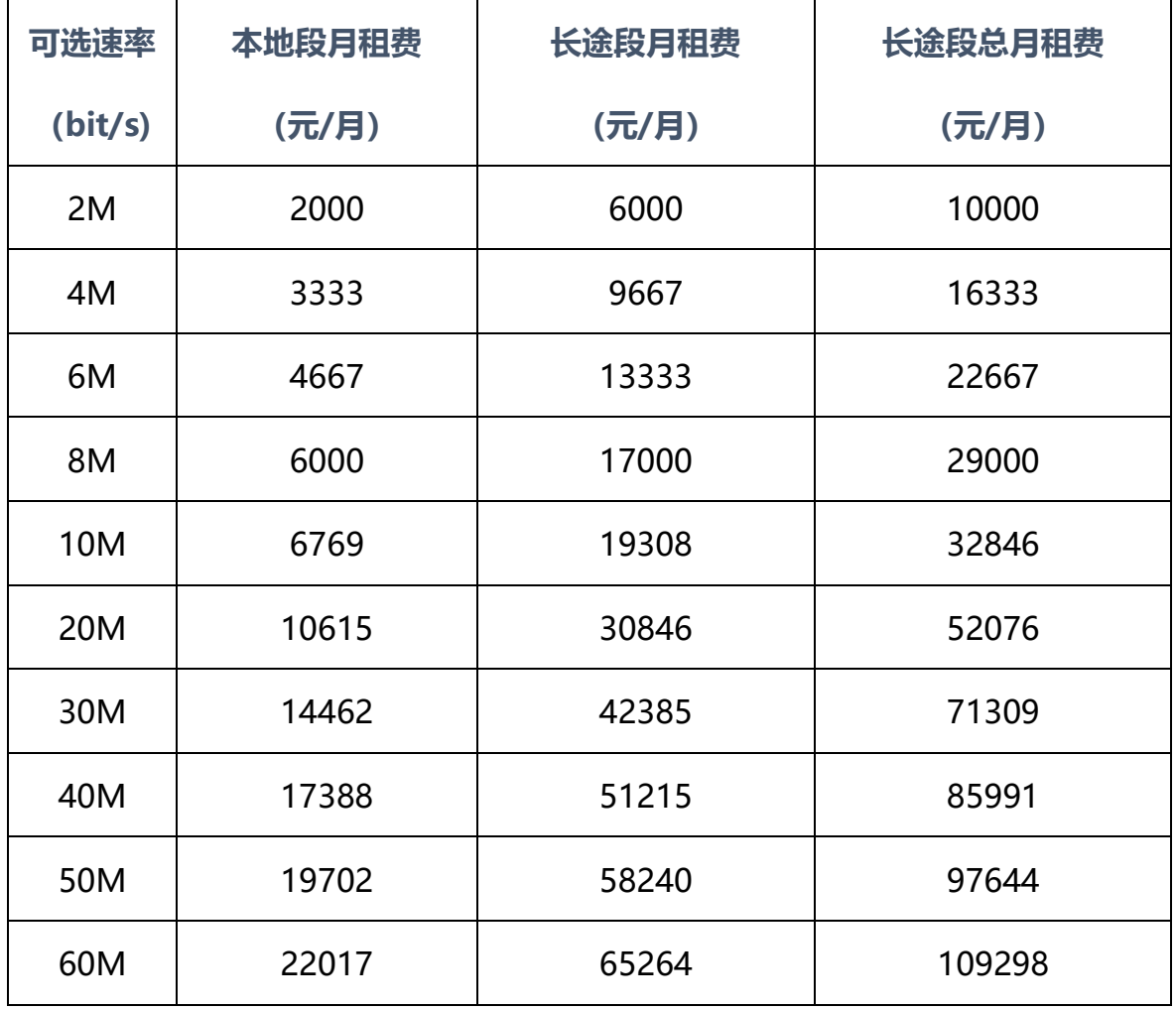

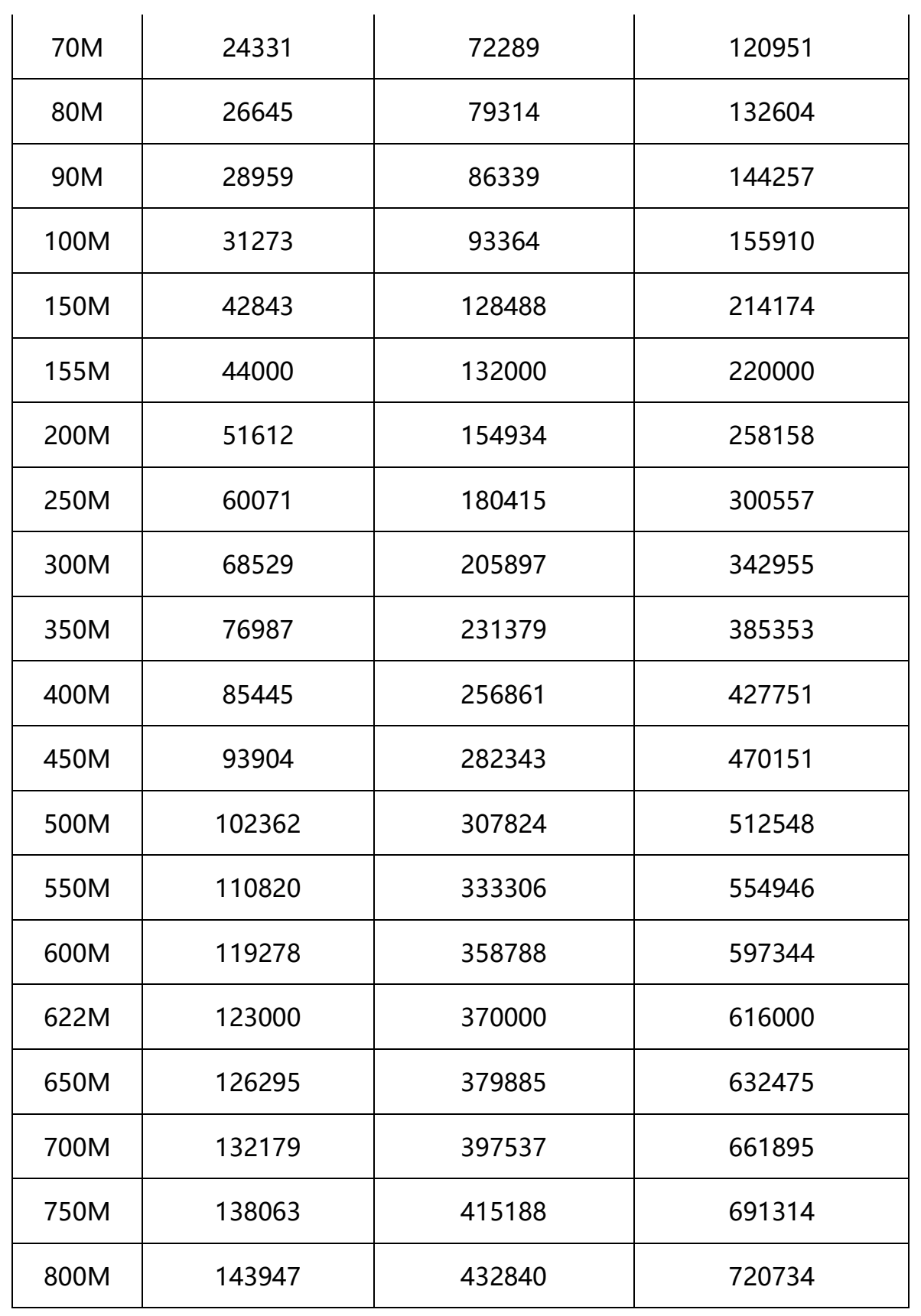

天翼云

R

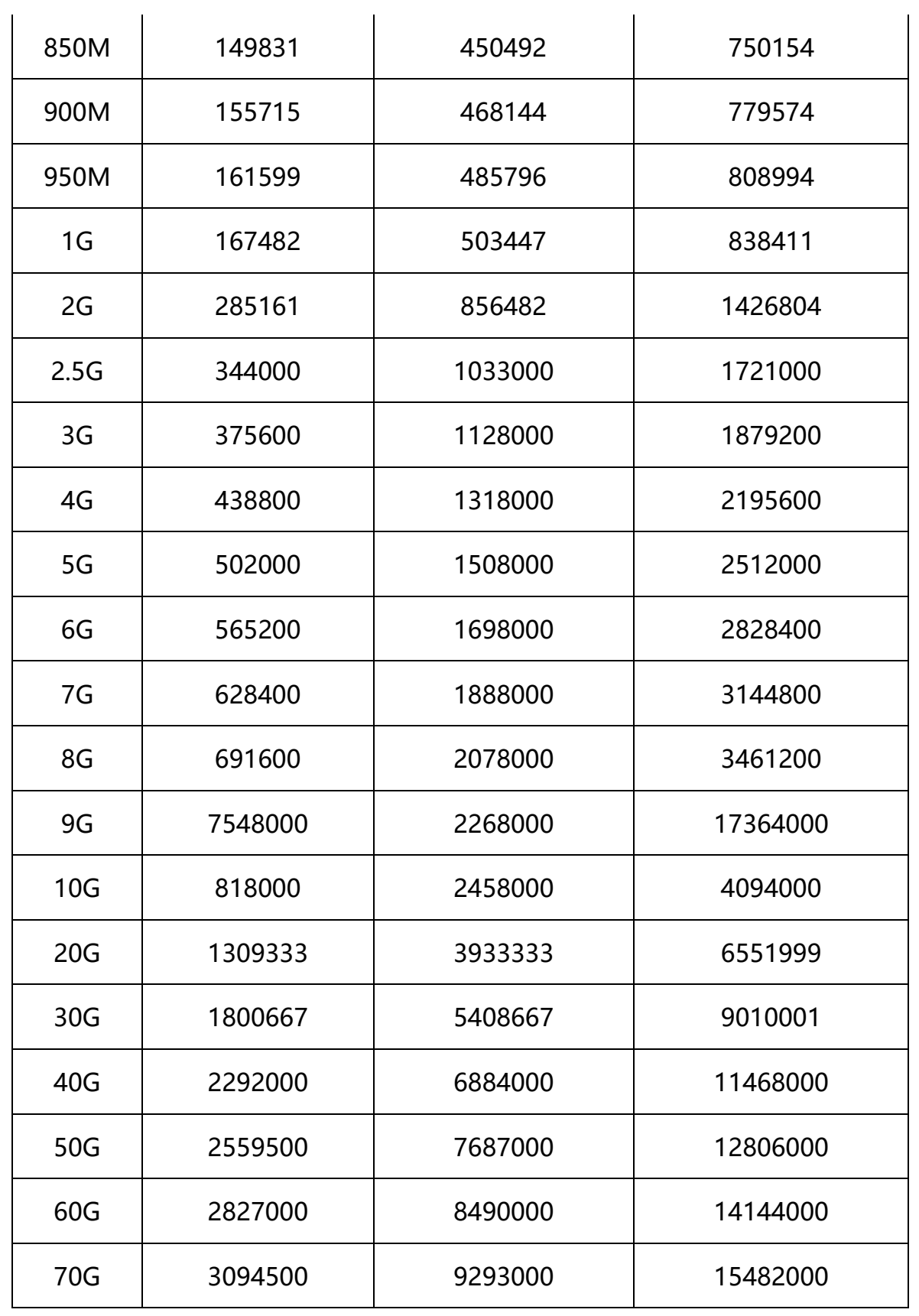

天翼<br>e cloud

R

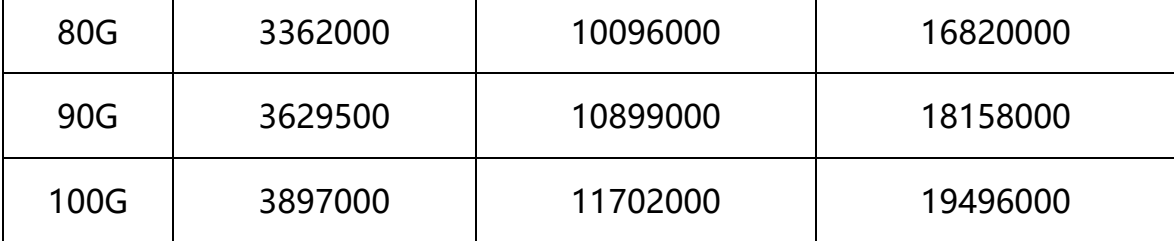

### <span id="page-21-0"></span>4.1.2 **资费说明**

e Cloud

- 1) T2 时延等级指精品专线中普通时延等级,目前可在 128 个城市使用,端到端单 向时延参考值小于 8ms/1000km(距离为光缆线路距离)。
- 2) T1 时延等级指精品专线中金融专网时延等级,目前仅限于 13 个城市使用,城市 间设置骨干直达波道,专网专用。考虑到专网的建设成本和高品质,资费系数暂 定为专线中 T2 时延等级系数的 1.5 倍左右。金融专网提供时延承诺,骨干网单 向时延不超过 5.5ms/1000km(距离为光缆线路距离),本地接入单向时延不超 过 1ms。
- 3) 长途电路 (省际长途和省内长途) 包括两端本地线路和一段长途线路, 资费方案 中长途总月租费=长途段月租费+本地段月租费\*2;本地段电路指同一个本地网 内的电路。
- 4) 以上资费方案适用于使用中国电信大陆境内(不包括台湾、香港、澳门地区)的 精品专线客户。

<span id="page-22-0"></span>4.2 销售品规则

大翼口 e Cloud

### <span id="page-22-1"></span>4.2.1 **生效规则**

1) 订购: 业务计费日期以实际开通的时间为准。

电路月租费依据合同按月向客户收取;开通或退网当月,客户通信费用为:

(电路月租费÷当月天数)×当月实际使用天数。

其中,开通当月天数,含开通当天;退网当月天数,含客户申请退租日期当天或客 户使用的专线实际关闭日期当天。

2)变更、退订:业务计费日期以实际变更、退订时间为准。

## 5. 常见问题

## <span id="page-23-1"></span>5.1 **精品专线的费用如何计算?**

精品专线产品支持按天、按月计费两种模式,其费用主要包含月租费和一次性费用,一次性费用每 条 100 元, 月租费与使用带宽、可用率等级等产品性能参数有关。

## <span id="page-23-2"></span>5.2 **如何购买精品专线?**

<span id="page-23-0"></span>e Cloud

精品专线产品当前购买方式有通过电信各级客户经理购买和客户登录自助服务门户自助下单两种,客 户可以根据自身情况选择合适的购买渠道进行相应的购买(业务受理),不同渠道的受理效率是一样的。

## <span id="page-23-3"></span>5.3 **如何查看开通进度和在用性能?**

客户可以通过登录产品的自助服务门户,查看自己已下单业务的开通进度,也可以通过同入口查看在 用业务性能,如实时时延、路由、带宽等。

## <span id="page-23-4"></span>5.4 **精品专线带宽可以调整吗?**

精品专线产品当前支持带宽变更和带宽随选两种调整方式。当不需要进行硬件设施更换时,支持客户 自助操作,分钟级实现带宽随选调速;当调速范围超出硬件支持能力时,需要进行带宽变更,天级实现变 更交付。

## <span id="page-23-5"></span>5.5 **怎么调整产品带宽、可用率等性能指标?**

精品专线产品当前受理渠道有电信各级客户经理和客户自助服务门户两种,客户可以根据自身情况选 择合适的受理渠道进行相应的调整(变更),不同渠道的调整效率是一样的。

## <span id="page-24-0"></span>5.6 **精品专线的开放范围是?**

大翼石 e Cloud

精品专线产品的 A、Z 端须在中国境内(港澳台除外),通达范围为中国电信政企高质量专线承载网络 (新一代 OTN 精品光网)覆盖的节点所在地,当前包含 128 城市,后续将逐步延伸至全国。且当前的业 务场景包含本地组网、省内跨域组网、跨省组网、本地入云、省内跨域入云、跨省入云六大场景。

## <span id="page-24-1"></span>5.7 **精品专线有哪些指标?**

精品产品的性能指标包含电路可用率、端到端时延、误码/丢帧率,服务指标包含业务开通时间、随选 可视服务和平均故障修复时间。